# AutoCAD Crack License Keygen Free Download [Mac/Win] [Latest] 2022

# Download

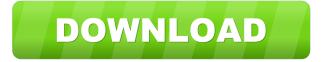

#### AutoCAD Crack For Windows [Latest] 2022

Download AutoCAD Cracked Version 2019 Screenshot from AutoCAD 2018 How to Build Templates in AutoCAD The A feature, which was used for creating templates, has now been replaced by the B feature. Before you create a new template, make sure you have at least one drawing open. It's easier to create templates on a drawing with a white or grey background. If you use the "New" tool, the wizard will ask you which drawing you want to use as a template. If you use the "Refresh" tool, the wizard will prompt you for the last template you used. Click the "Template" icon. Select "New" and open the file where you want to save the template. If you want to change the template options, click the drop-down arrow on the top right. You can now customize the template. Click "Save" when you are done. How to Save a Drawing as Template Save a file as template is the same as doing a basic save, except that you select the "Template" option. You can do two things. In general, when you save a drawing as template, you will also save the template options to a file. To save your template options to a file, go to File->Save As... and select "Template" from the drop-down menu. The next time you open the template, you will see the saved options in the template options drop-down menu. You can delete your template options when you save the template. If you are using the Refreshing tool, then the template will show up in the Refreshing tool's drop-down menu. The other way you can save a template is by copying and pasting it. Copy and Paste a Drawing to a New Template Open the drawing where you want to save the new template. Select the drawing and then click the "Paste As" button. Click "OK". Repeat the process for the other drawings. You can rename the drawings as you like. Click "Save" when you are done. Click the "Save As" button in the top

right. Select "Template

#### AutoCAD Crack + With Key Free [Latest 2022]

Other CAD software AutoCAD is compatible with other CAD software from the same company, including DWG, DWF, and PDF. Users can exchange files between Autodesk products. Autodesk can import and export drawings to other file formats, including.dwg,.dwf,.dxf,.dwt,.dot,.pdf,.stl,.udf,.off,.rvt, and.scn. DXF export allows users to modify a drawing in another application and import it back into AutoCAD. History AutoCAD's original namesake application was built by a small team of designers in the AutoDesk offices in 1986, using the relatively new technology of PC clones of the Apple II and other personal computers, which featured pre-installed AutoCAD. AutoDesk held the copyright to AutoCAD, for several years, as the software would not run on any other machine. The initial version, AutoCAD 1.0, was released in 1987, with the last version of AutoCAD until 2012 being AutoCAD 12. (In 2014, Autodesk returned to the AutoCAD brand with AutoCAD LT.) AutoCAD 1.0 was a 32-bit application, but was followed by a 64-bit version in 1988. The first version of the AutoCAD Architecture suite, introduced in 1989, contained numerous features not previously available, including database connectivity and full two-dimensional support. In 1990, AutoCAD Revit was introduced as a presentation tool for architects, incorporating floor plans, elevations, and more. With the release of Revit Architecture in 1998, AutoCAD was spun off into a separate company. In 2004, Autodesk released AutoCAD LT, a free 32-bit version of AutoCAD, which has since been enhanced to offer many of the features of the full AutoCAD applications. Also in 2004, Autodesk released Autodesk Architectural Desktop, a combined Revit and AutoCAD application. In 2009, AutoCAD 2D was released to coincide with the release of AutoCAD LT 2009. In 2012, Autodesk released AutoCAD 2013, a successor to AutoCAD LT 2009. Timeline of AutoCAD versions See also Comparison of CAD editors Comparable software FreeCAD List of CAD editors List of free computer-aided design software List of S/W engineering file formats 5b5f913d15

### AutoCAD Crack+ Activation Code With Keygen

After the activation, to install Autodesk Autocad on Ubuntu, Ubuntu Software Center is used. Step 2: Launch the keygen to activate your Autodesk Autocad on Ubuntu Before the keygen activation, you have to check your keystore and keystore version. 1.To check your keystore version: Go to your Autodesk Autocad installation folder: cd /home//.autocad Open the keystore.txt file with your editor of choice. You can use gedit, or you can search the web for other options. Type the following in your editor: echo "CAD\_KEYSTORE\_VERSION=1" | tee -a /home//.autocad/keystore.txt For example: echo "CAD\_KEYSTORE\_VERSION=1" | tee -a /home//.autocad/keystore.txt In the example, would be your username. Save the file, and close it. 2. To check your keystore version In the folder where you installed Autodesk Autocad, open a terminal (Ctrl + Alt + T). Type the following: java - jar./keystore.jar -list In the example, would be your username. If you are prompted to confirm that you want to trust the certificate, press Enter. Type the following in the terminal: java - jar./keystore.jar -info In the example, would be your username. The keystore version will appear. If you have a 1.1.1.1 keystore, you have a keystore version of 1.1.1.1. 3. To check your keystore version In the folder where you installed Autodesk Autocad, open a terminal (Ctrl + Alt + T). Type the following: java -jar./keystore.jar -version In the example, would be your username. For example: java -jar./keystore.jar -version In the example, would be your username. If you are prompted to confirm that you want to

#### What's New In AutoCAD?

AutoCAD Add-ins: A new community-based app store now offers CAD users access to a wide range of CAD-specific add-ins such as CAD Viewer, Autodesk Digital Prototyping, and Autodesk Fusion 360. Explore in 3D: 3D Visualize and explore your project with many tools such as: 3D maps Layouts Perspective views Other 3D features. Assistance for the New User: Get started more quickly and confidently. Train with a range of tutorials and get full support for you and your team with extensive documentation. Key Updates and Changes: To address feedback from our customers, we're making adjustments in AutoCAD 2020 and AutoCAD LT 2020. In addition to the major changes below, we will continue to make improvements to AutoCAD, AutoCAD LT, and DraftSight as we grow. Homepage: www.autodesk.com Rights: © 2020 Autodesk, Inc. All rights reserved. Save the date: March 24, 2021 Sign up to receive AutoCAD and AutoCAD LT news: www.autodesknews.com Save the date: April 30, 2021 Sign up to receive AutoCAD news: www.autodesknews.com Save the date: May 30, 2021 Sign up to receive AutoCAD and AutoCAD LT news: www.autodesknews.com Save the date: June 30, 2021 Sign up to receive AutoCAD news: www.autodesknews.com Save the date: July 30, 2021 Sign up to receive AutoCAD news: www.autodesknews.com Save the date: August 30, 2021 Sign up to receive AutoCAD news: www.autodesknews.com Save the date: September 30, 2021 Sign up to receive AutoCAD news: www.autodesknews.com Save the date: October 30, 2021 Sign up to receive AutoCAD news: www.autodesknews.com Save the date: November 30, 2021 Sign up to receive AutoCAD news: www.autodesknews.com Save the date: December 31,

## System Requirements For AutoCAD:

The game requires a 64-bit Windows operating system (Windows 7 or later) and a multi-core CPU (3.0 GHz or faster) and at least 6 GB RAM. Recommended: OS: Windows 7 Processor: 3 GHz Memory: 6 GB RAM Graphics: DirectX 11 compatible video card Please note that the product is fully compatible with Windows 7 but with minimum specifications. Windows 10 is fully supported. Mac OS X 10.9 or newer is fully supported. Linux

https://droidt99.com/upload/files/2022/06/VYYUgqxpnBSMdAcWDq8U\_07\_de0a3f582d78b 6bf642f2df0d5010928\_file.pdf

https://mandarininfo.com/autocad-2020-23-1-full-version/

https://maltymart.com/advert/autocad-2021-24-0-download/

https://www.herbariovaa.org/checklists/checklist.php?clid=20022

https://e-bike24-7.nl/wp-content/uploads/2022/06/AutoCAD-2.pdf

https://healthteb.com/wp-content/uploads/2022/06/AutoCAD-8.pdf

https://davidhassmann.com/wp-content/uploads/2022/06/AutoCAD-4.pdf

https://www.techclipse.com/wp-content/uploads/2022/06/jaraviv.pdf

https://social.cybertecz.in/upload/files/2022/06/8ez1UMMOG4FdehYaGizi 07 00199199735 c3ab21fadf0de726276f5\_file.pdf

https://noticatracho.com/autocad-24-1-with-product-key-free-download-latest/

https://juliepetit.com/wp-content/uploads/2022/06/AutoCAD-5.pdf

https://www.techclipse.com/autocad-license-code-keygen/

https://rickmuffcapgdesdi.wixsite.com/bhatmastiobe/post/autocad-2017-21-0-crack-free-pc-windows-latest

https://awinkiweb.com/wp-content/uploads/2022/06/AutoCAD-8.pdf

https://www.danielecagnazzo.com/wp-content/uploads/2022/06/sahrjorg.pdf

https://eventouritaly.com/en/autocad-crack-with-product-key-free-pc-windows-latest-2022/

https://xenosystems.space/wp-content/uploads/2022/06/AutoCAD-9.pdf https://grandioso.immo/autocad-updated-2022/

https://csermooc78next.blog/2022/06/07/autocad-download-updated/

https://greenglobalist.com/science-news/autocad-crack-mac-win